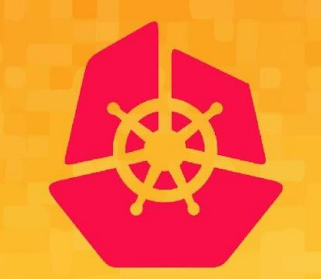

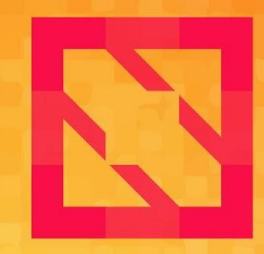

#### **KubeCon CloudNativeCon**

### **North America 2019**

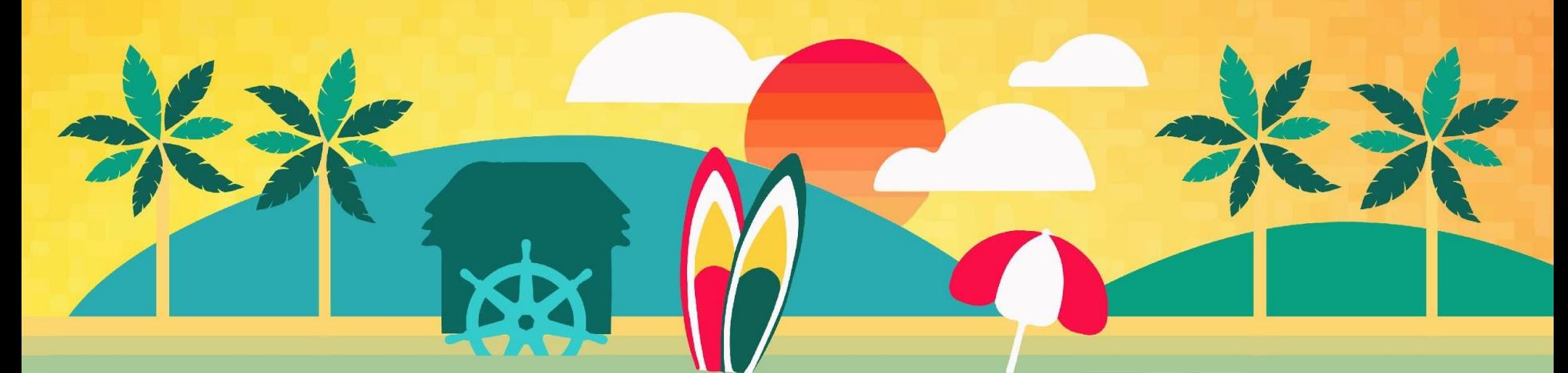

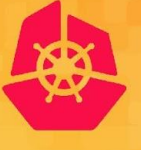

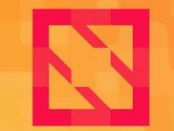

#### **Great Cardinality CloudNativeCon** KubeCon **North America 2019 Disasters of Our Time**

K weaveworks *Bryan Boreham (@bboreham)* splunk> *Chris Marchbanks (@csmarchbanks)*

ID 89992394 © William Wise | Dreamstime.com 3

## **Who are we?**

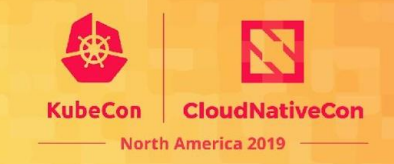

#### **Bryan Boreham**

Director of Engineering, Weaveworks

Maintainer on Cortex and CNI

Part-time SRE on Weave Cloud - GitOps and Prometheus-as-a-**Service** 

### **Chris Marchbanks**

Senior Software Engineer, Splunk

Maintainer on Cortex, Prometheus

Building internal observability platform for Splunk Cloud

### **Why are we talking about "Cardinality"?**

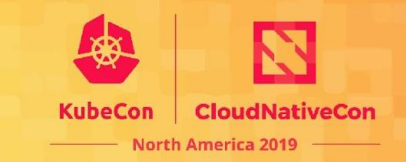

Prometheus blows up.

**CAUTION:** Remember that every unique combination of key-value label pairs represents a new time series, which can dramatically increase the amount of data stored. Do not use labels to store dimensions with high cardinality (many different label values), such as user IDs, email addresses, or other unbounded sets of values.

**Every** metrics system runs into issues with Cardinality

# **How much is too much?**

For a single metric, queries are painfully slow above ~100,000 series. E.g. an instant query like count(metric\_a)

- $100,000$  series in  $\sim$ 1.5 seconds
- 200,000 series in  $~5$  seconds

A single Prometheus can handle >10,000,000 series in memory

- Startup can take 15+ minutes
- Heap can exceed 100 GB

## **Disaster #1:** Alerts

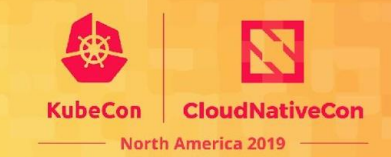

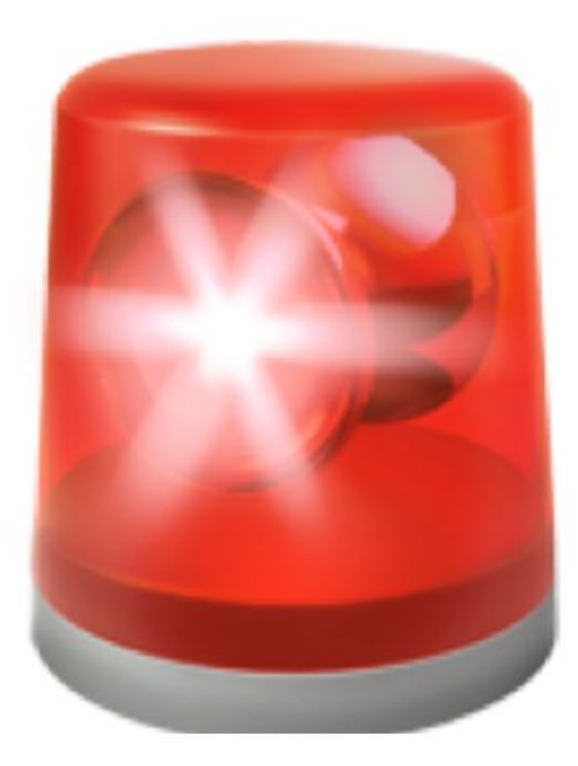

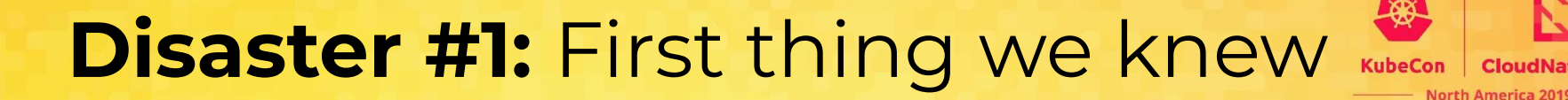

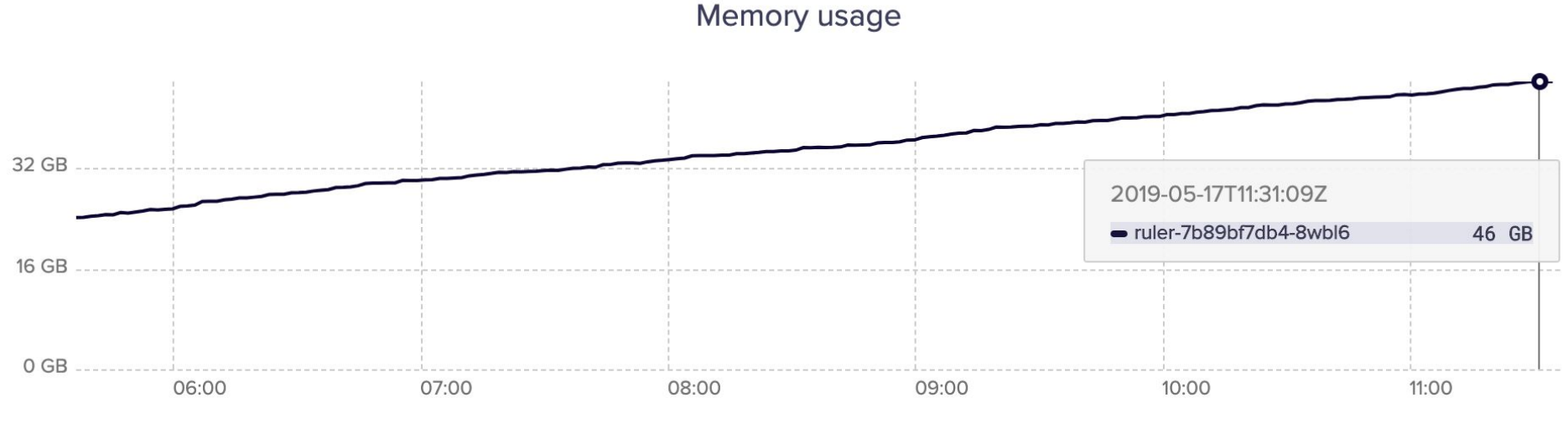

ruler-7b89bf7db4-8wbl6

## **Disaster #1:** The explanation

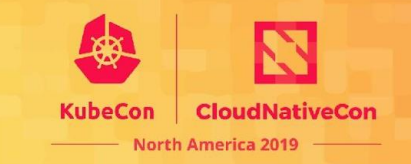

User had a rule configured:

- **alert: InvalidTagSequenceTotal**
- **expr: invalidtag\_sequence\_total > 0**
- **for: 1m**

**count(invalidtag\_sequence\_total>0)** was over 40,000.

Prometheus creates two time-series per alert, so it was trying to update 80,000 series every 15 seconds.

Total of 300,000 alerts over the whole period.

## **Disaster #1:** What to learn

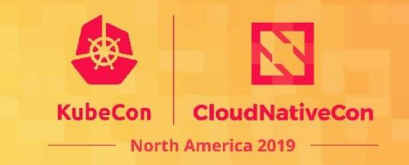

Careful with the query in alerts

**expr: count(invalidtag\_sequence\_total > 0) > 0**

Or perhaps:

**expr: topk(10, invalidtag\_sequence\_total > 0)**

## **Disaster #2:** 100KB label values

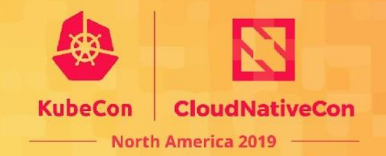

### A bug in Istio wrote raw error messages to the err label, causing Prometheus label values to be 100KB unique values.

#### Example label value

Error adding/updating cluster(s) outbound|50052||clientservice.clientnamespace.svc.cluster.local: Invalid path: /etc/certs/cert-chain.pem, outbound|50052||clientservice.clientnamespace.svc.cluster.local: Invalid path: /etc/certs/cert-chain.pem, outbound|50052||clientservice.clientnamespace.svc.cluster.local: Invalid path: /etc/certs/cert-chain.pem, outbound|50052||clientservice.clientnamespace.svc.cluster.local: Invalid path: /etc/certs/cert-chain.pem, outbound|50052||clientservice.clientnamespace.svc.cluster.local: Invalid path: /etc/certs/cert-chain.pem, outbound|8443||aservice.somenamespace.svc.cluster.local: Invalid path: /etc/certs/cert-chain.pem, outbound|50051||anotherservice.anotherservicenamespace.svc.cluster.local: Invalid path: /etc/certs/cert-chain.pem, outbound|9091||service3.yetanotherservicenamespace.svc.cluster.local: Invalid path: /etc/certs/cert-chain.pem, outbound|50051||service4.yetanotherservicenamespace.svc.cluster.local: Invalid path: /etc/certs/cert-chain.pem, outbound|9000||service4.yetanotherservicenamespace.svc.cluster.local: Invalid path: /etc/certs/cert-chain.pem, outbound|50052||servicename.servicenamespace.svc.cluster.local: Invalid path: /etc/certs/cert-chain.pem, outbound|50052||servicename.servicenamespace.svc.cluster.local: Invalid path: /etc/certs/cert-chain.pem, outbound|50052||servicename.servicenamespace.svc.cluster.local: Invalid path: /etc/certs/cert-chain.pem, outbound|50052||servicenamespace.svc.cluster.local: Invalid path: /etc/certs/cert-chain.pem, outbound|50052||servicename.servicenamespace.svc.cluster.local: Invalid path: /etc/certs/cert-chain.pem, outbound|50052||servicename.servicenamespace.svc.cluster.local: Invalid path: /etc/certs/cert-chain.pem, outbound|50052||servicename.servicenamespace.svc.cluster.local: Invalid path: /etc/certs/cert-chain.pem, outbound|50052||servicename.servicenamespace.svc.cluster.local: Invalid path: /etc/certs/cert-chain.pem, outbound|50052||servicename.servicenamespace.svc.cluster.local: Invalid path: /etc/certs/cert-chain.pem, outbound|50052||servicename.servicenamespace.svc.cluster.local: Invalid path: /etc/certs/cert-chain.pem, outbound|50052||servicename.servicenamespace.svc.cluster.local: Invalid path: /etc/certs/cert-chain.pem, outbound|50052||servicename.servicenamespace.svc.cluster.local: Invalid path: /etc/certs/cert-chain.pem, outbound|50052||servicename.servicenamespace.svc.cluster.local: Invalid path: /etc/certs/cert-chain.pem, outbound|50052||servicename.servicenamespace.svc.cluster.local: Invalid path: /etc/certs/cert-chain.pem, outbound|50052||servicename.servicenamespace.svc.cluster.local: Invalid path: /etc/certs/cert-chain.pem, outbound|50052||servicename.servicenamespace.svc.cluster.local: Invalid path: /etc/certs/cert-chain.pem, outbound|50052||servicename.servicenamespace.svc.cluster.local: Invalid path: /etc/certs/cert-chain.pem, outbound|50052||servicename.servicenamespace.svc.cluster.local: Invalid path: /etc/certs/cert-chain.pem, outbound|50052||servicename.servicenamespace.svc.cluster.local: Invalid path: /etc/certs/cert-chain.pem, outbound|50052||servicename.servicenamespace.svc.cluster.local: Invalid path:

#### And continuing for many more lines...

### **Disaster #2: Full Prometheus Outage**

Prometheus instances all OOMed simultaneously.

Growth of the symbol table in Prometheus: prometheus\_tsdb\_symbol\_table\_size\_bytes

Symbol table size grew from 5 GB to 60 GB.

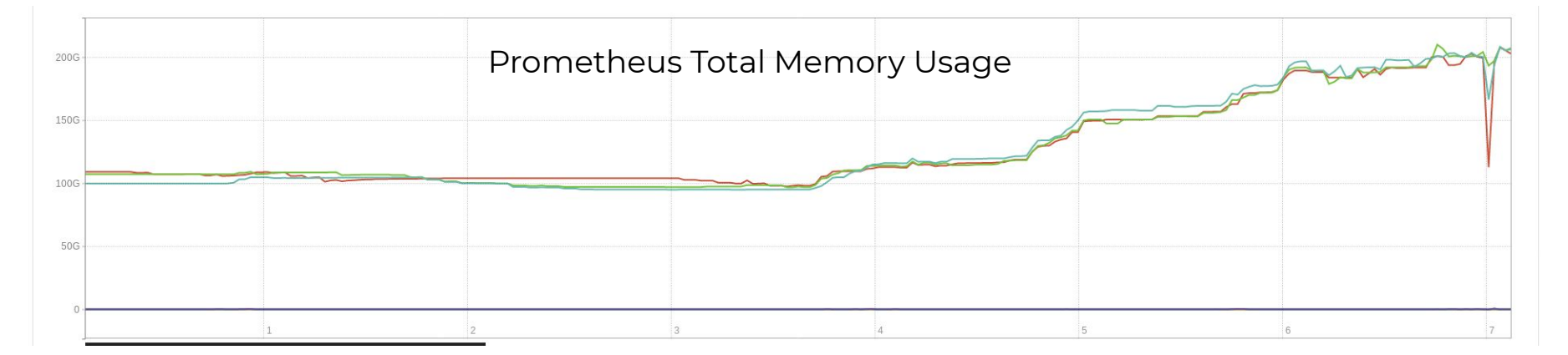

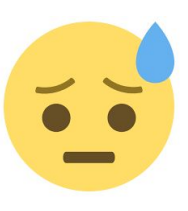

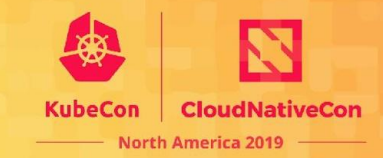

## **Disaster #2:** What to learn

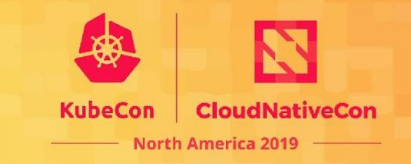

**Do not** put raw messages into a label value!

Prefer a fixed size enum, and logging the raw messages.

Until the source can be fixed, use a relabeling rule to drop the offending metric.

Even well-used projects can have bugs in them. Thank you to the Istio team for quickly fixing our issue.

## **Disaster #3:** Buckets

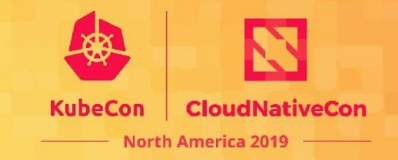

A Prometheus Histogram counts the number of samples in each bucket.

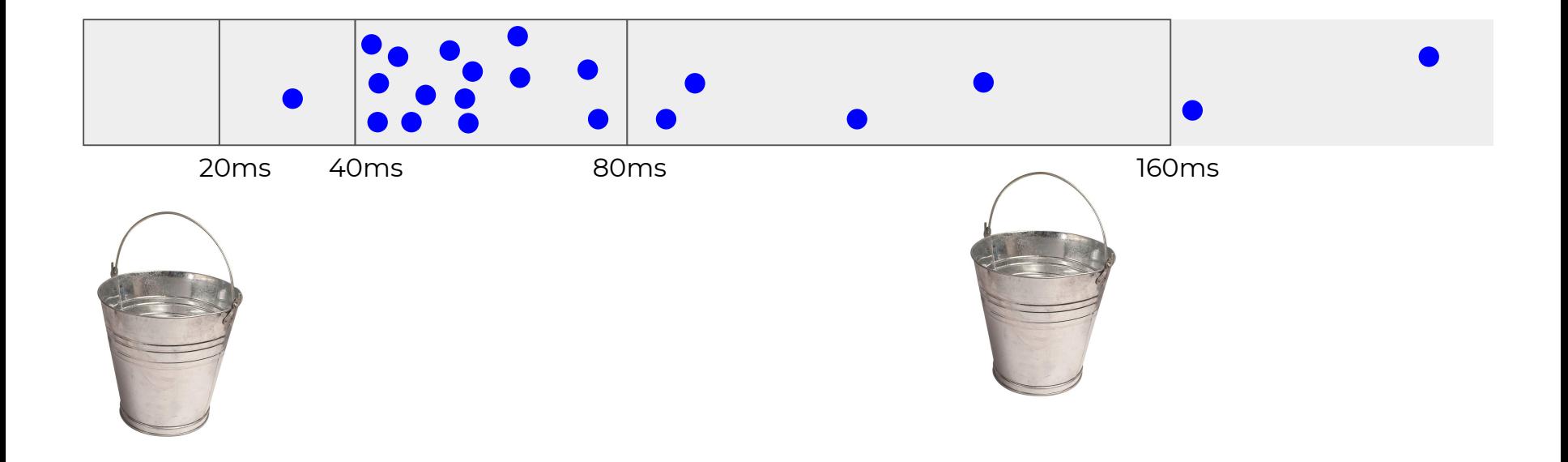

## **Disaster #3:** Buckets

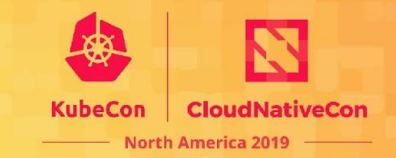

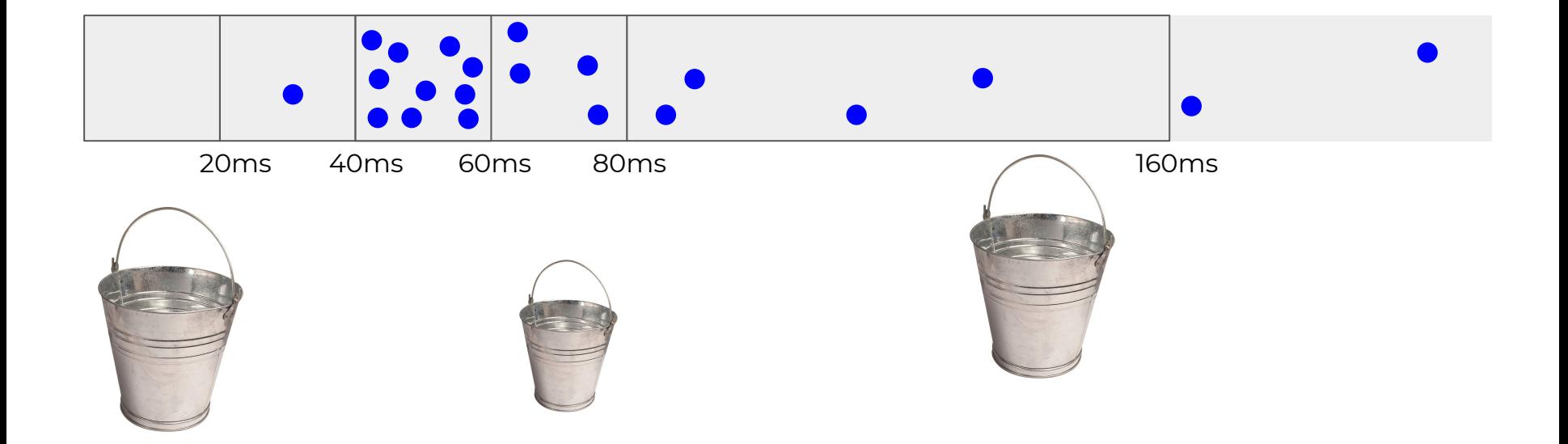

## **Disaster #3:** Buckets

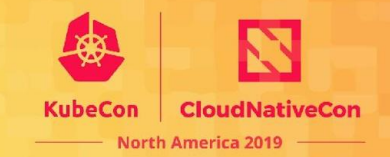

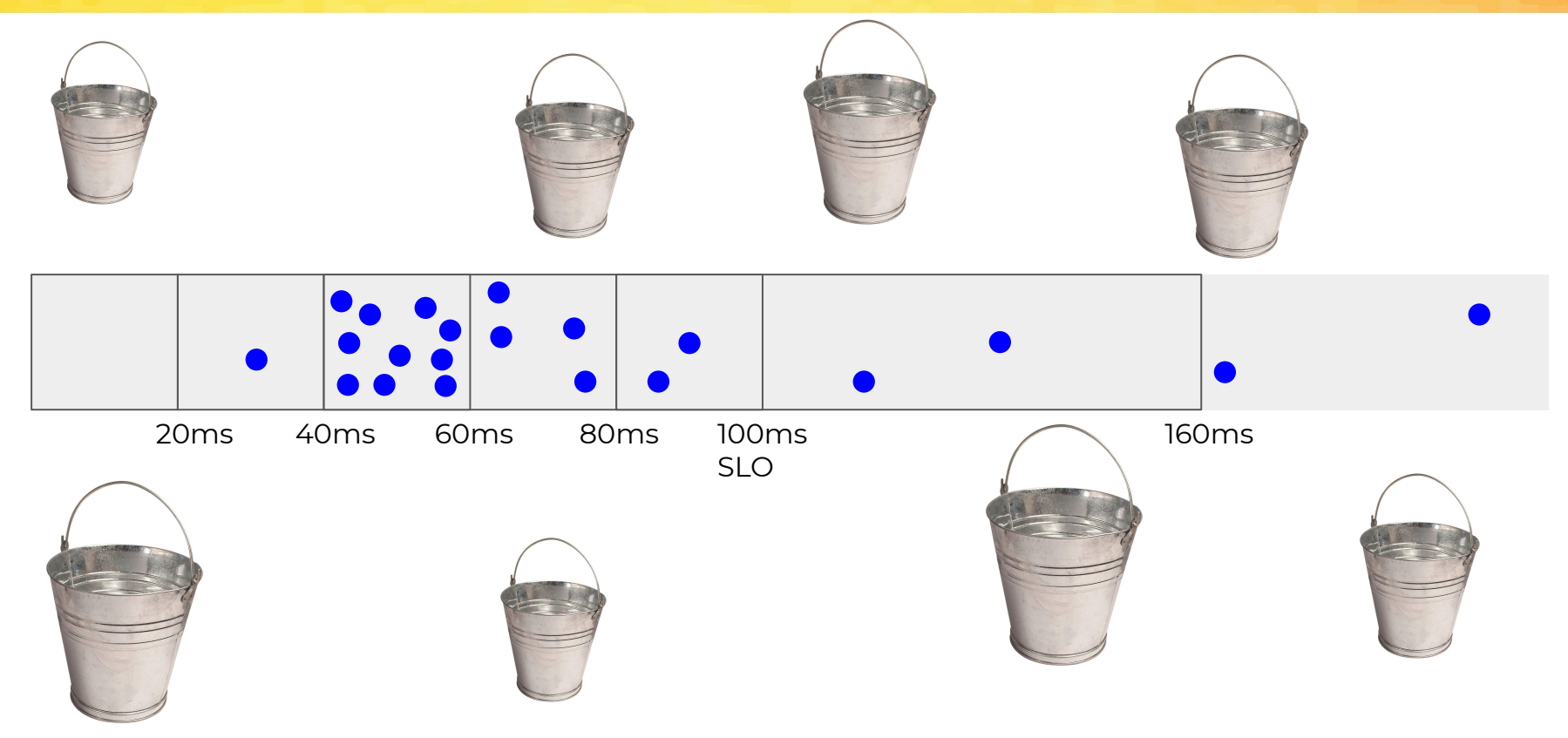

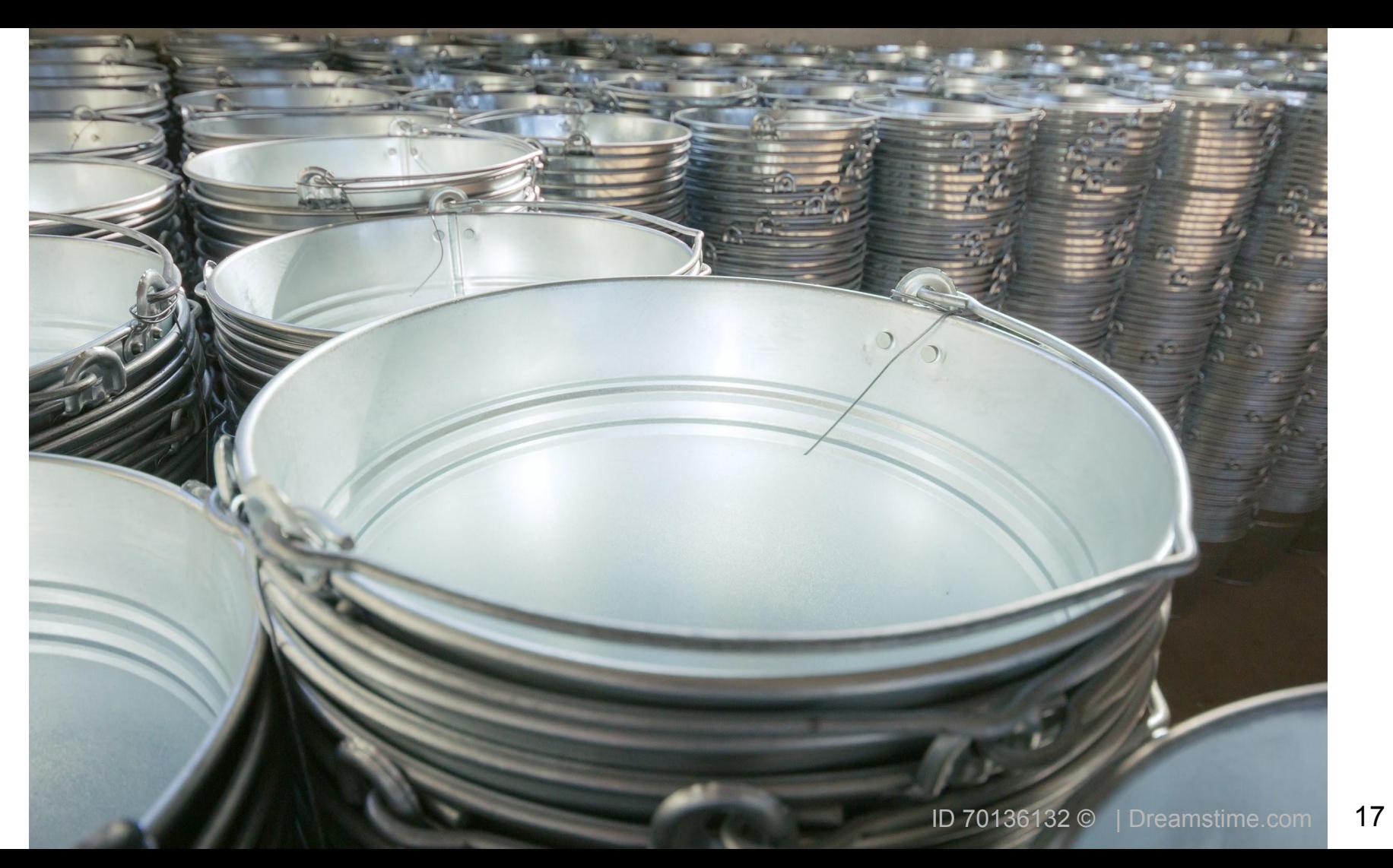

## **Disaster #3:** kube-dns histogram

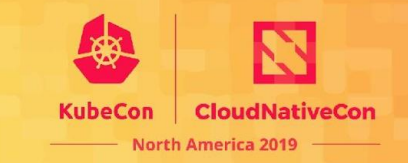

github.com/kubernetes/dns/pkg/sidecar/dnsprobe.go

```
prometheus.HistogramOpts{
   Name: "kubedns latency ms",
   Buckets: prometheus.LinearBuckets(0, 10, 500),
}
```
### Five. Hundred. Buckets.

# **Bryan fixed it for you.**

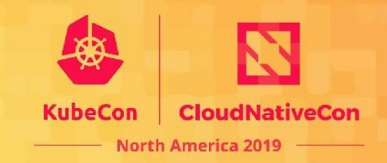

pkg/sidecar/dnsprobe.go 【

@@ -95,7 +95,7 @@ func (p \*dnsProbe) registerMetrics(options \*Options) {

Subsystem: dnsProbeSubsystem,

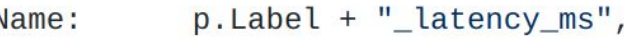

- "Latency of the DNS probe request  $" + p$ . Label,  $Help:$
- Buckets: prometheus. LinearBuckets(0, 10, 500),
- prometheus. ExponentialBuckets(0.25, 2, 16), // from 0.25ms to 8 seconds Buckets:

 $\}$ )

 $+$ 

prometheus.MustRegister(p.latencyHistogram)

### **Disaster #4:** All the metric names!

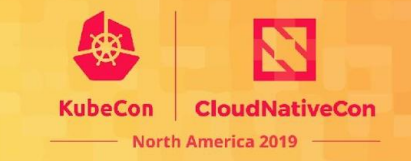

A team added Prometheus metrics using a library that didn't expose tags. What can you do? Try putting them in names?

my service http <route> <tenant> <status code> total

Queries like:

sum({\_\_name\_\_=~"my\_service\_http\_getInfo.\* total"})

Do not actually do this...

## **Disaster #4:** Sad browsers

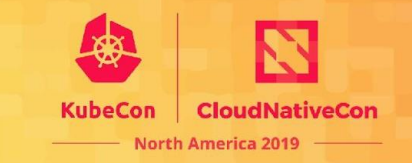

Prometheus /graph UI becomes unusable

Prometheus (and Grafana) pulls back all metric names for autocomplete

Some improvements have been made, but still work to be done

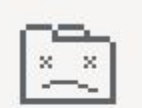

#### Aw, Snap!

Something went wrong while displaying this webpage.

Learn more

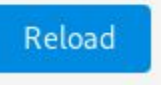

### **How many metric names?!**

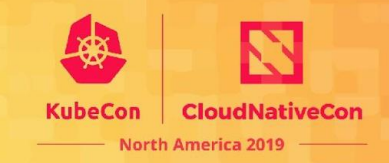

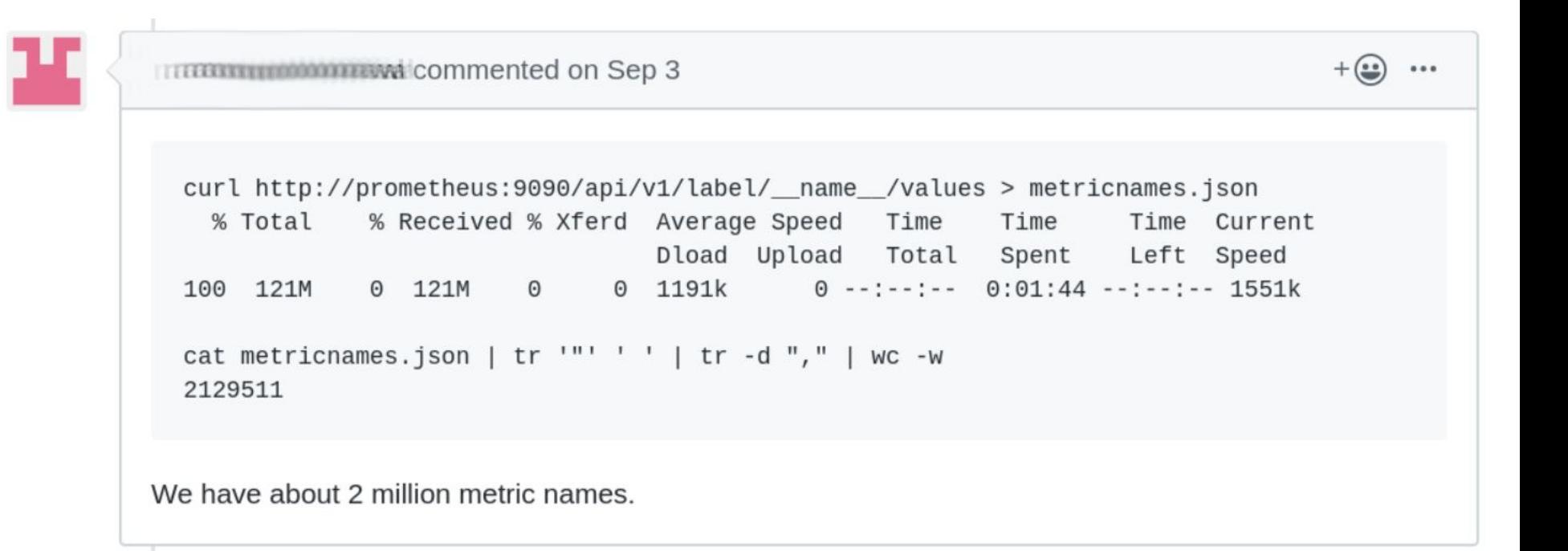

## **Disaster #4:** What to learn

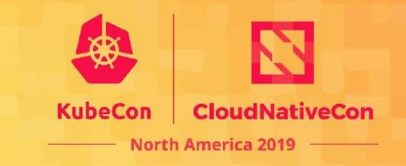

**Do not** put labels into a metric name.

The overall cardinality will be the same, but leads to many inefficiencies.

If needed, you can use relabelling rules to parse labels out of names - but it is better to fix them at the source.

## **How to troubleshoot?**

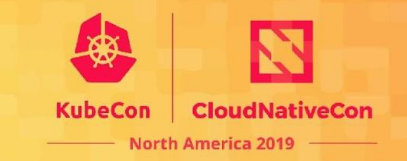

Extreme cardinality can be unpleasant to deal with.

What are the techniques to apply when you think it is happening?

count by(\_\_name\_\_)({\_\_name\_\_=~".+"})

## **How to troubleshoot?**

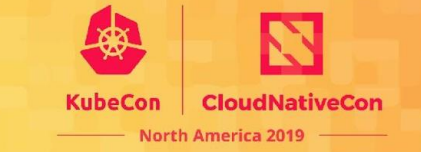

In larger instances, \_\_name\_\_ queries stop working. Instead,

- 1. How many series are in memory?
	- prometheus tsdb head series
- 2. How much space do my unique strings take?
	- prometheus tsdb symbol table size bytes
- 3. In 2.14.0 use the status page!<http://prometheus:9090/status>
	- Summary cardinality stats for a variety of issues

## **Troubleshooting example**

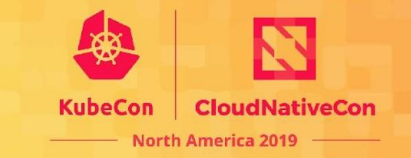

My Symbol table size was greater than 1 GB in an instance.

**Prometheus** Alerts Graph Status • Help

### Label Names With Highest Cumulative Label **Value Length**

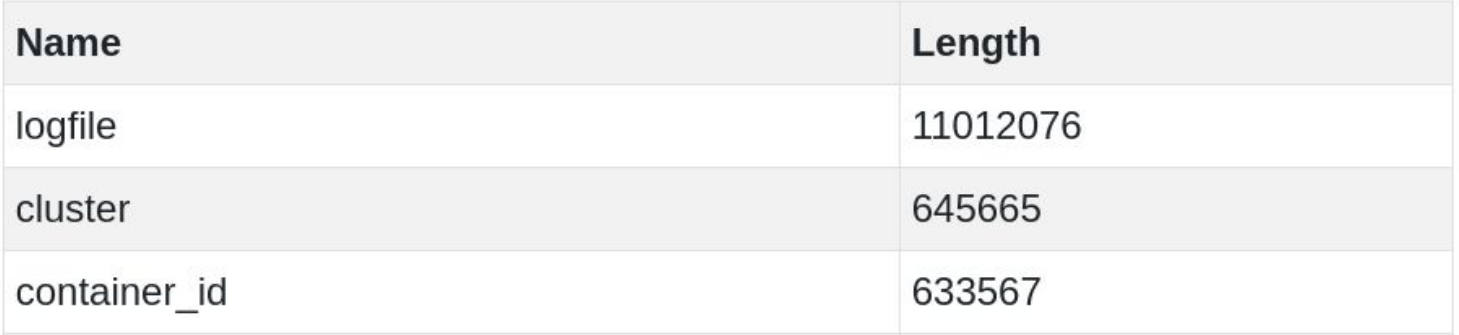

# **What series have logfile?**

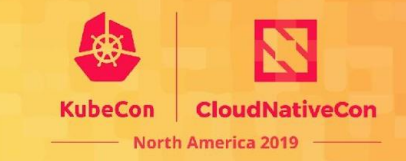

Query: **count({logfile!=""})** by (job, name )

Result:

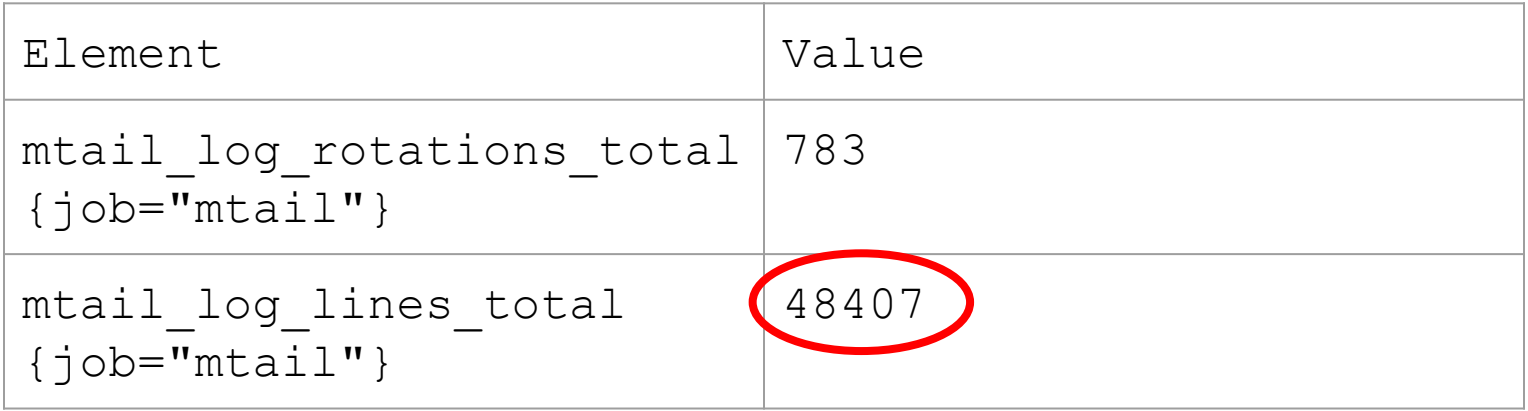

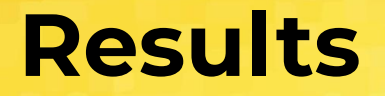

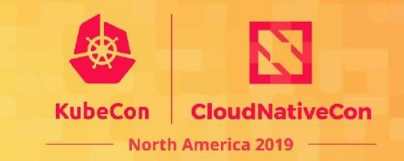

Reduce the number of containers mtail is following.

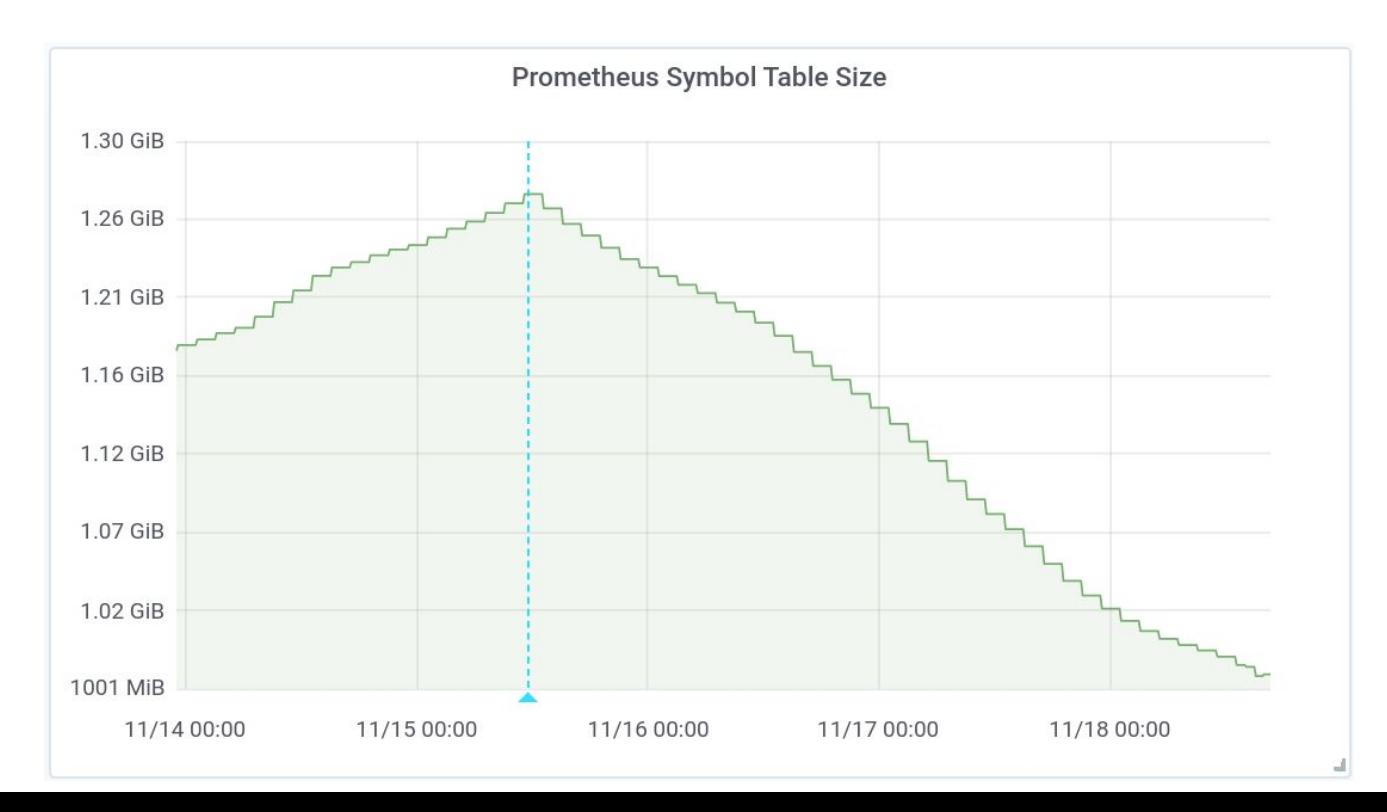

# **What cardinality can you find?**

29

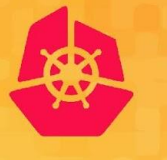

**KubeCon** 

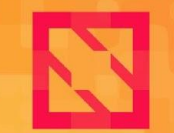

**CloudNativeCon** 

**North America 2019** 

**Questions?**

#### K weaveworks *Bryan Boreham (@bboreham)* splunk> *Chris Marchbanks (@csmarchbanks)*